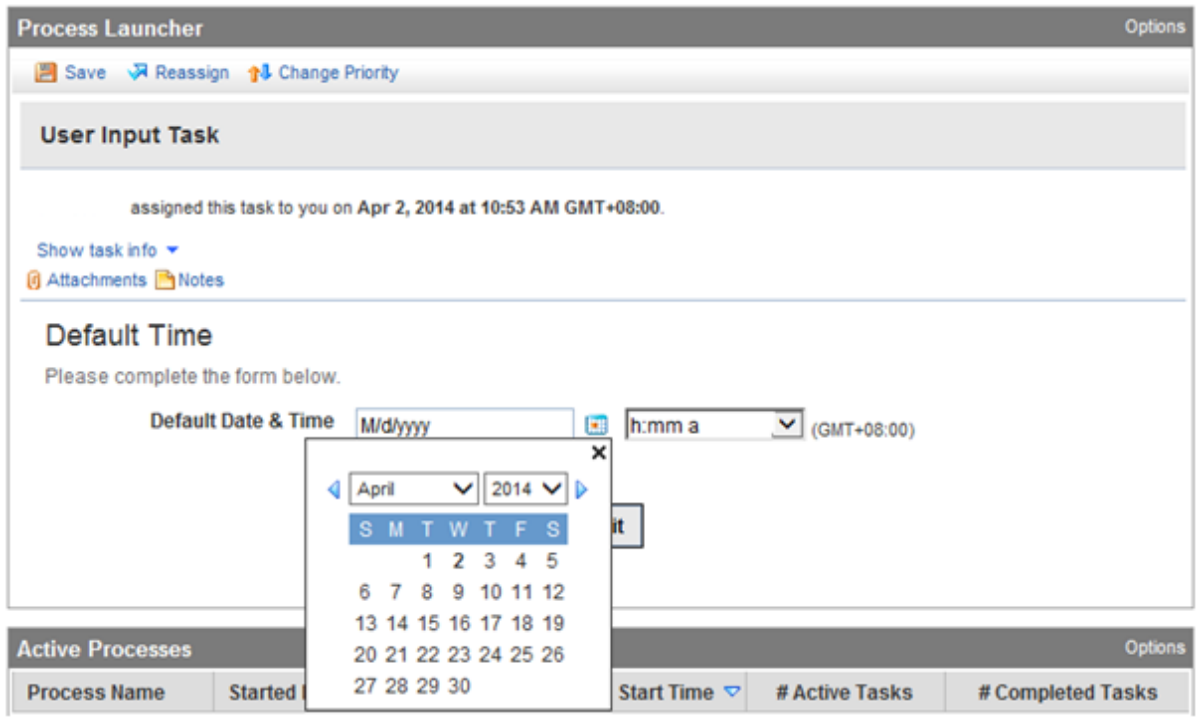

When date is selected time is showing as 12:00AM, but I need to display current time

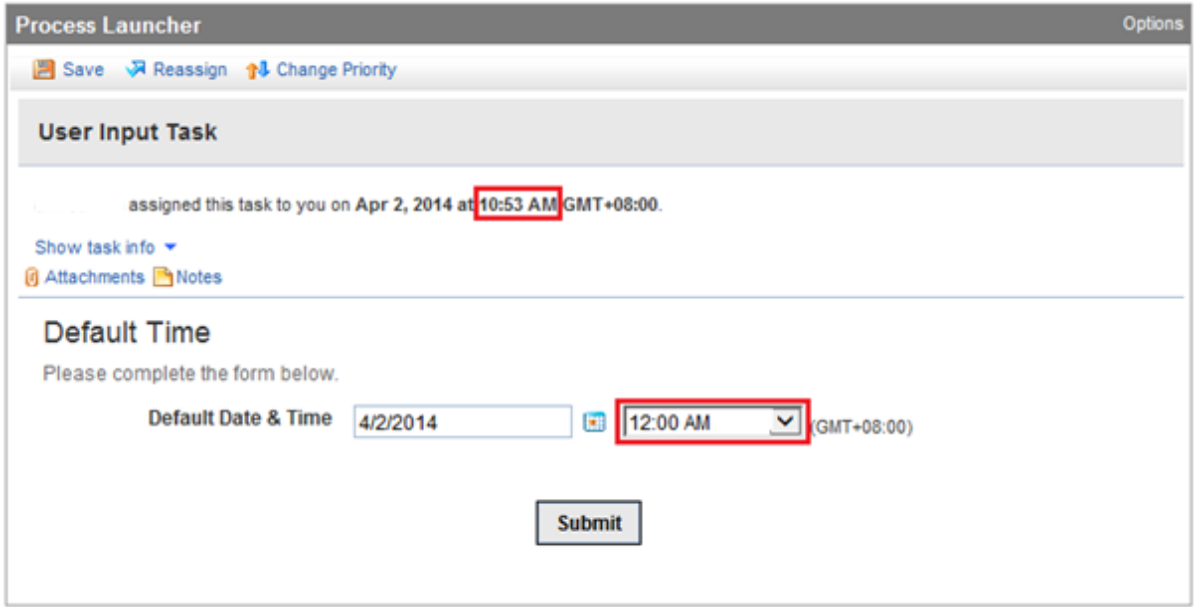